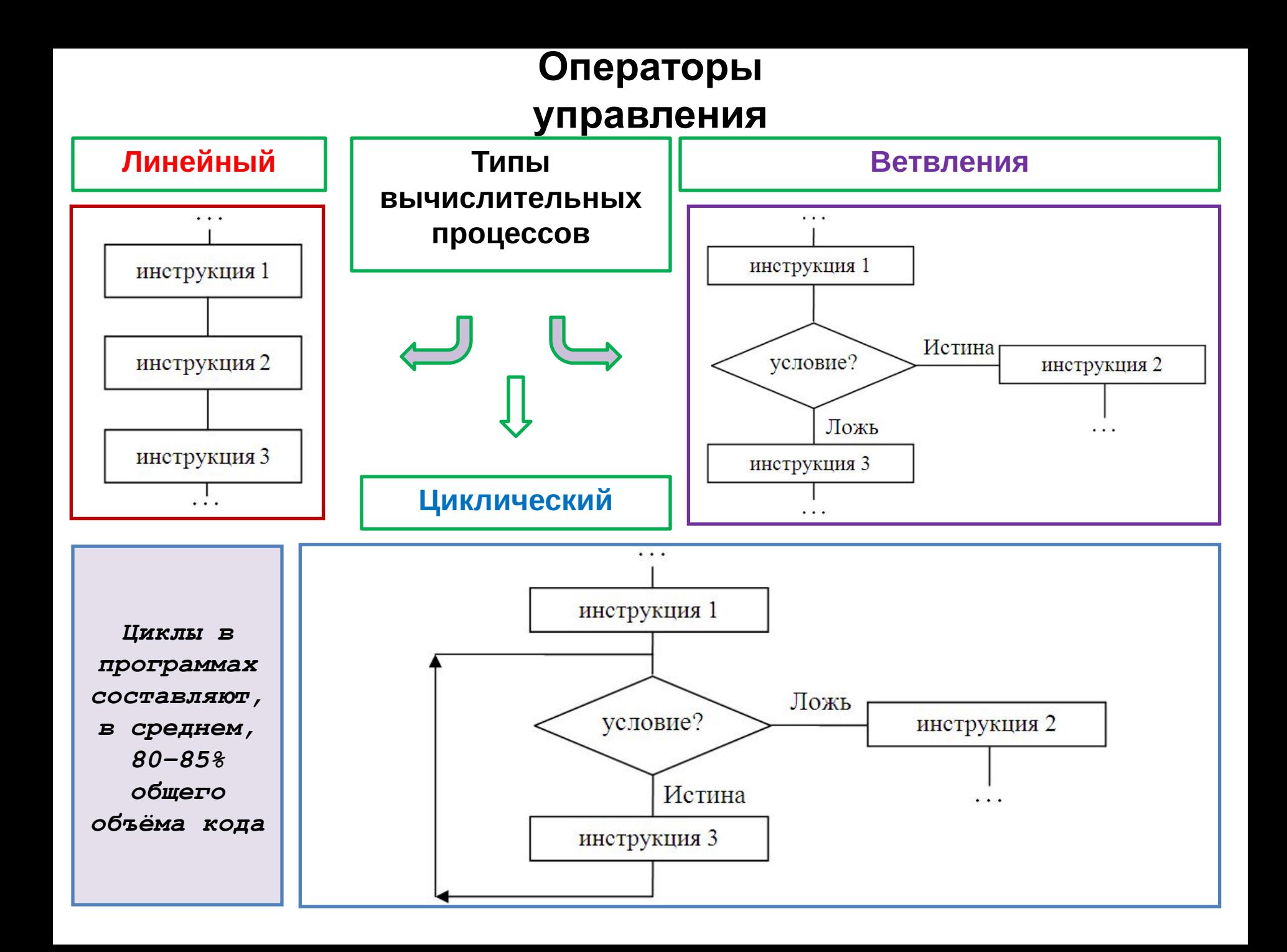

# Операторы выбора

#### **if** Оператор

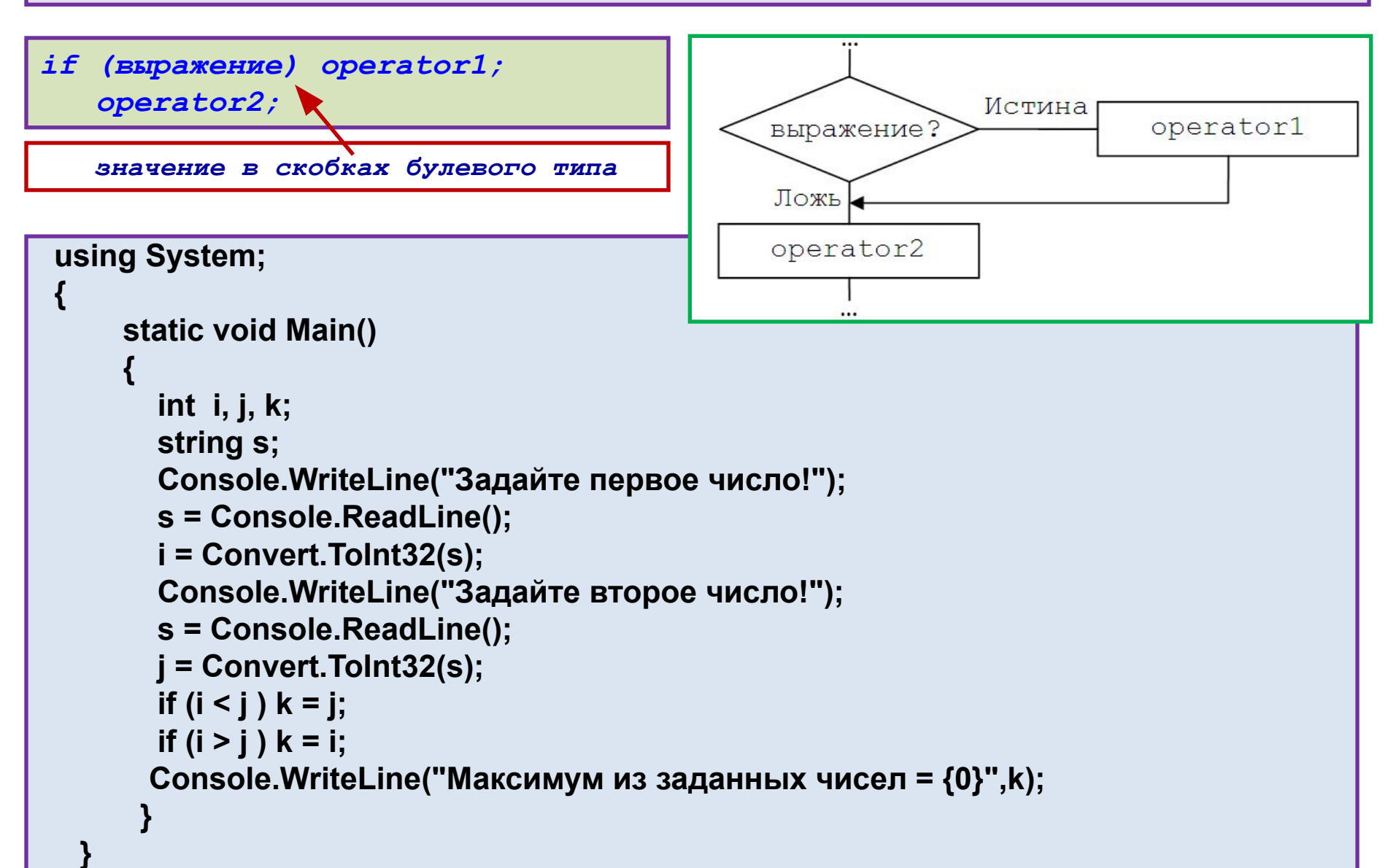

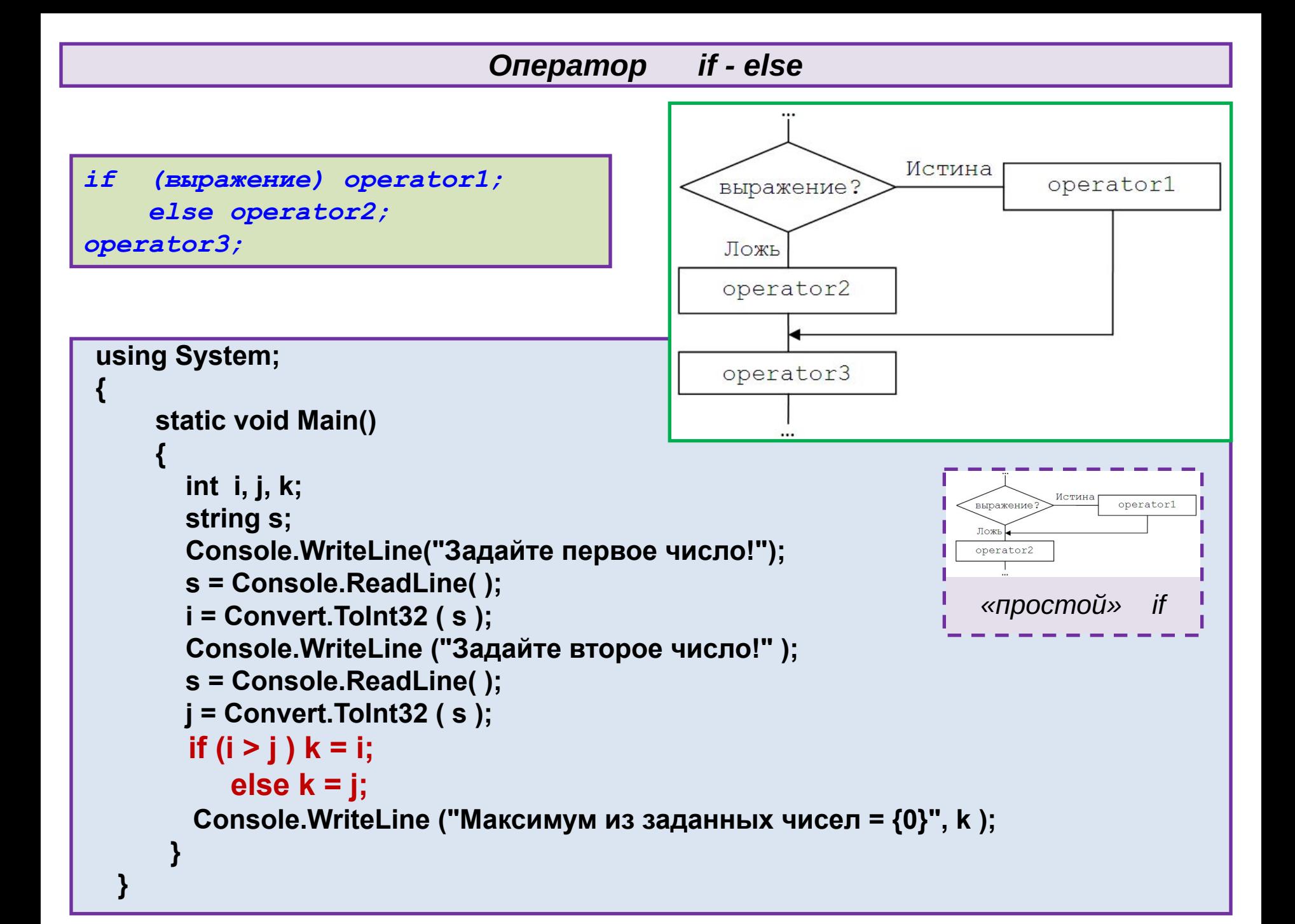

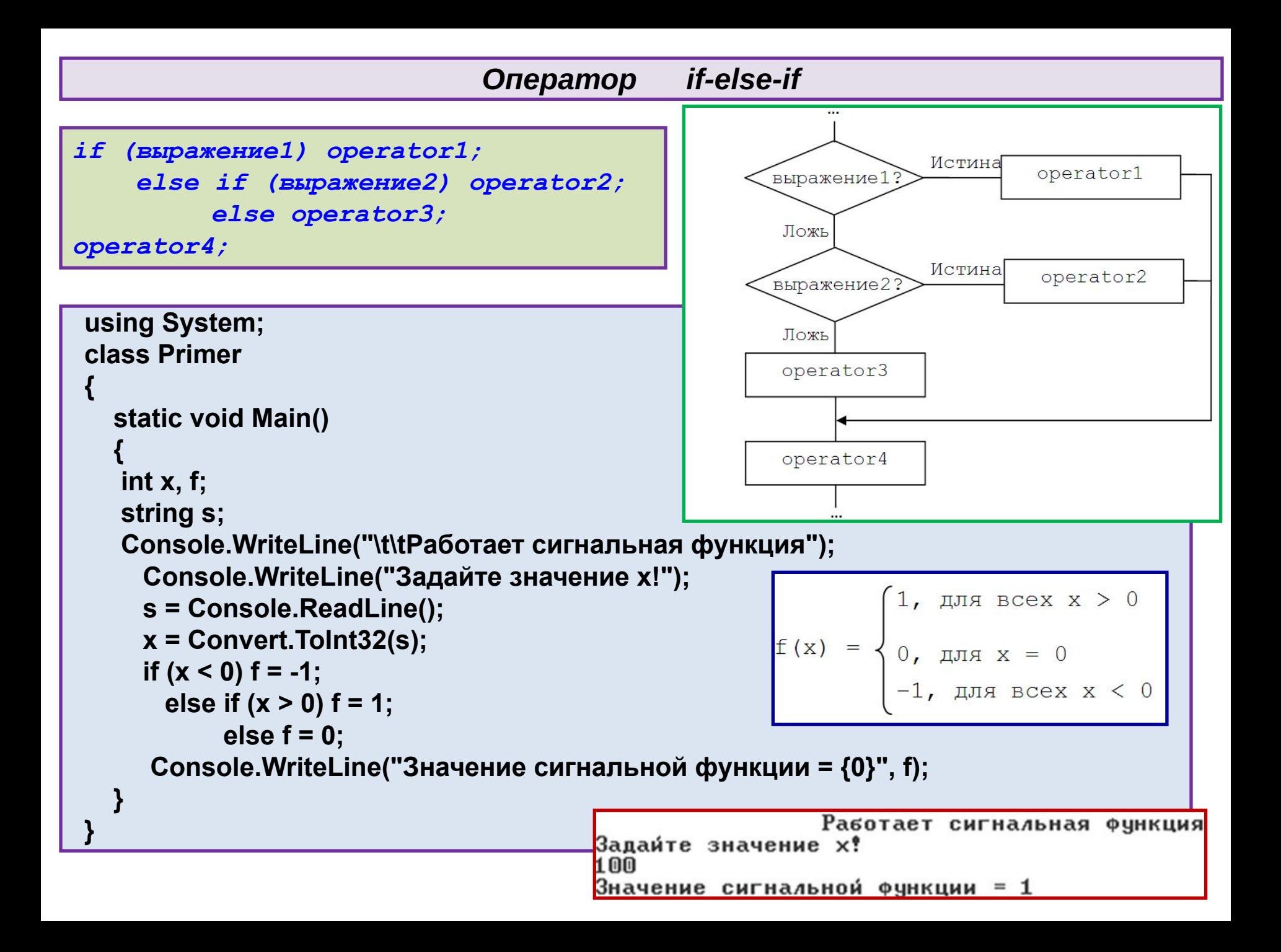

### Блочный оператор

- 1. Блочный оператор (или блок) - это инструкции (операторы), размещённые внутри парных фигурных скобок.
- $2.$ Самостоятельное значение имеют блоки в операторах выбора и ЦИКЛОВ.
- $3.$ В операторах выбора (а также - циклов) на месте operator может находиться блок операторов, инструкции в котором будут выполнены в соответствии с рассматриваемой логикой

using System;

```
class Primer
```
{ static void Main()

```
\{ int i, j, max, min;
```

```
string s;
```

```
Console.WriteLine("Задайте первое число!");
```

```
s = Console.ReadLine();
```

```
i = Convert. ToInt32(s);
```

```
Console.WriteLine("Задайте второе число!");
```

```
s = Console. ReadLine();
```

```
j = Convert. ToInt32(s);
```

```
if (i > j) { max = i; min = j; }
```
else { max = j; min = i; }

Console.WriteLine("Максимальное =  ${0}$ , минимальное =  ${1}$ ", max, min);

Оператор множественного выбора <u>switch</u> -выполняет те же действия, что и многоступенчатый <u>if else</u>, но более наглядным образом Switch (BLIDA WeHNe)  $\mathbf{f}$ ДА operator1 выражение ==  $KB1$ ? case KB1 : operator1; break; case KB2 : operator2; break; case KB3 : operator3; break; **HET** ДА default: operator; break; operator2 выражение ==  $KB2$ ? **HET** <u>KB</u> - константное выражение. ДА Обычно вместо него используется operator3 выражение ==  $KB3?$ целочисленная ИЛИ строковая константа. **HET** На месте любого оператора быть последовательность **МОЖЕТ** operator default операторов (раздел). Заканчиваться

раздел

блока switch

<u>должен</u>

break, действием которого является

передача управления за границу

перехода. Обычно

оператором

**ИСПОЛЬЗУЮТ** 

Метка default помечает раздел, который выполняется, если не было вхождения в какую-либо метку с **KB** 

```
using System;
                                             class Primer1
                                             {
                                                static void Main()
                                              {
                                                  int x=3;
                                                  switch(x)
                                              {
                                                     case 2: x+=2; break;
                                                     case 1: x+=1; break;
                                                     case 3: 
                                                     case 4: 
                                                     case 5: x+=5; break;
                                                     default: x-=10; break;
                                              }
                                                  Console.WriteLine("x = {0}", x);
                                              }
                                             }
                                                                                x = 8 
using System;
class Primer2
{
   static void Main()
 {
     int x= 0xd;
     switch(x)
 {
        default: x += 1; goto case 3;
        case 1: x += 2; break;
        case 2: x += 3; goto case 1; 
        case 3:
        case 4: x += 4; goto case 2;
        case 5: x += 5; break;
        case 6: x += 6; break;
 }
     Console.WriteLine("x= {0} ", x); 
 }
}
                                 x = 23 
                                                Оператор goto осуществляет переход 
                                                на метку, имя которой указывается в 
                                                качестве его параметра. 
                                                Метка может располагаться или в том
       Примеры на switch
```
**же**, или в более **внешнем блоке**.

метку **default:** можно размещать в любом месте **switch,** но только не после пустой метки ! ( в этом примере нельзя после case 3: )

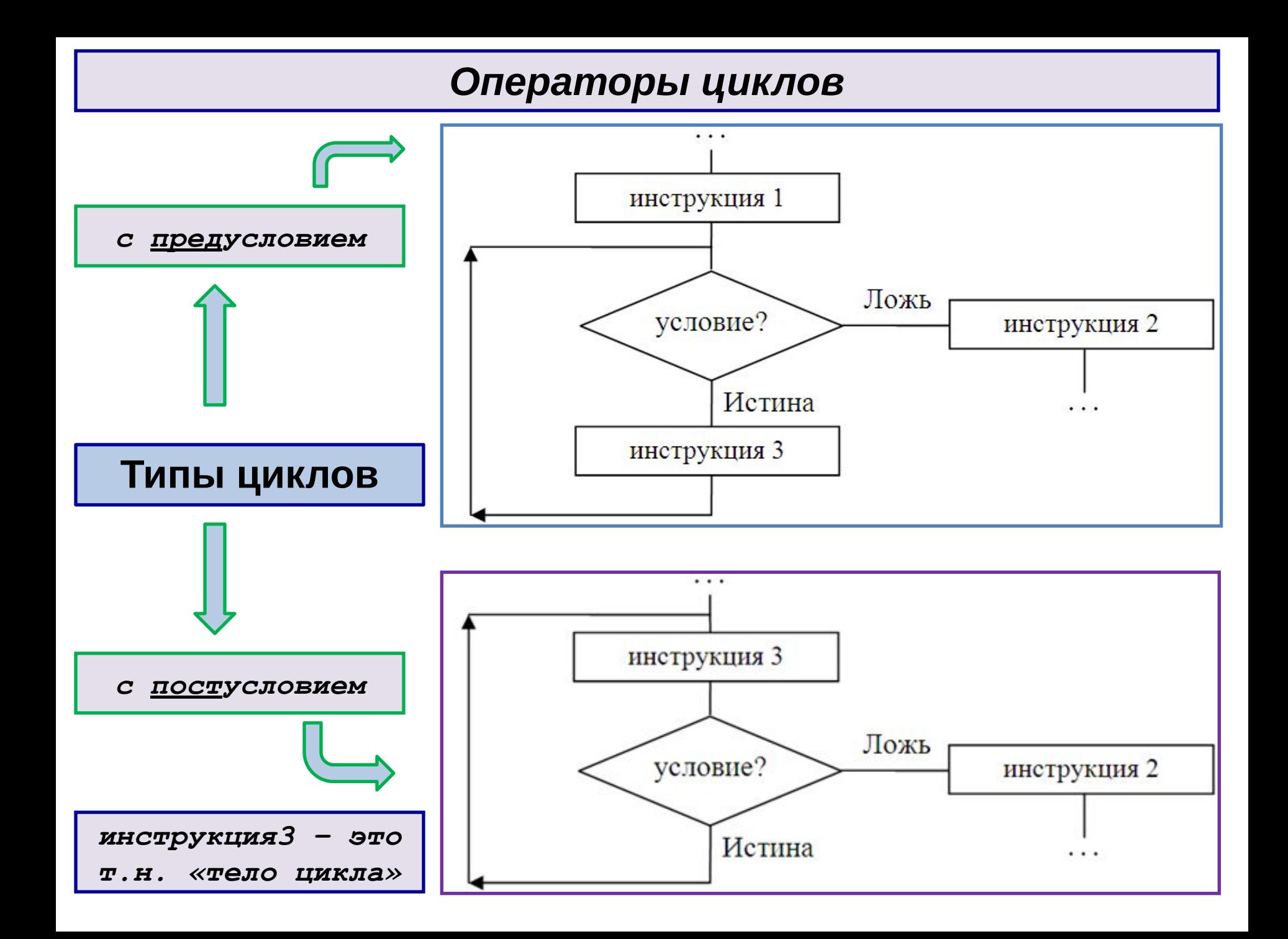

# Оператор цикла <u>while</u>

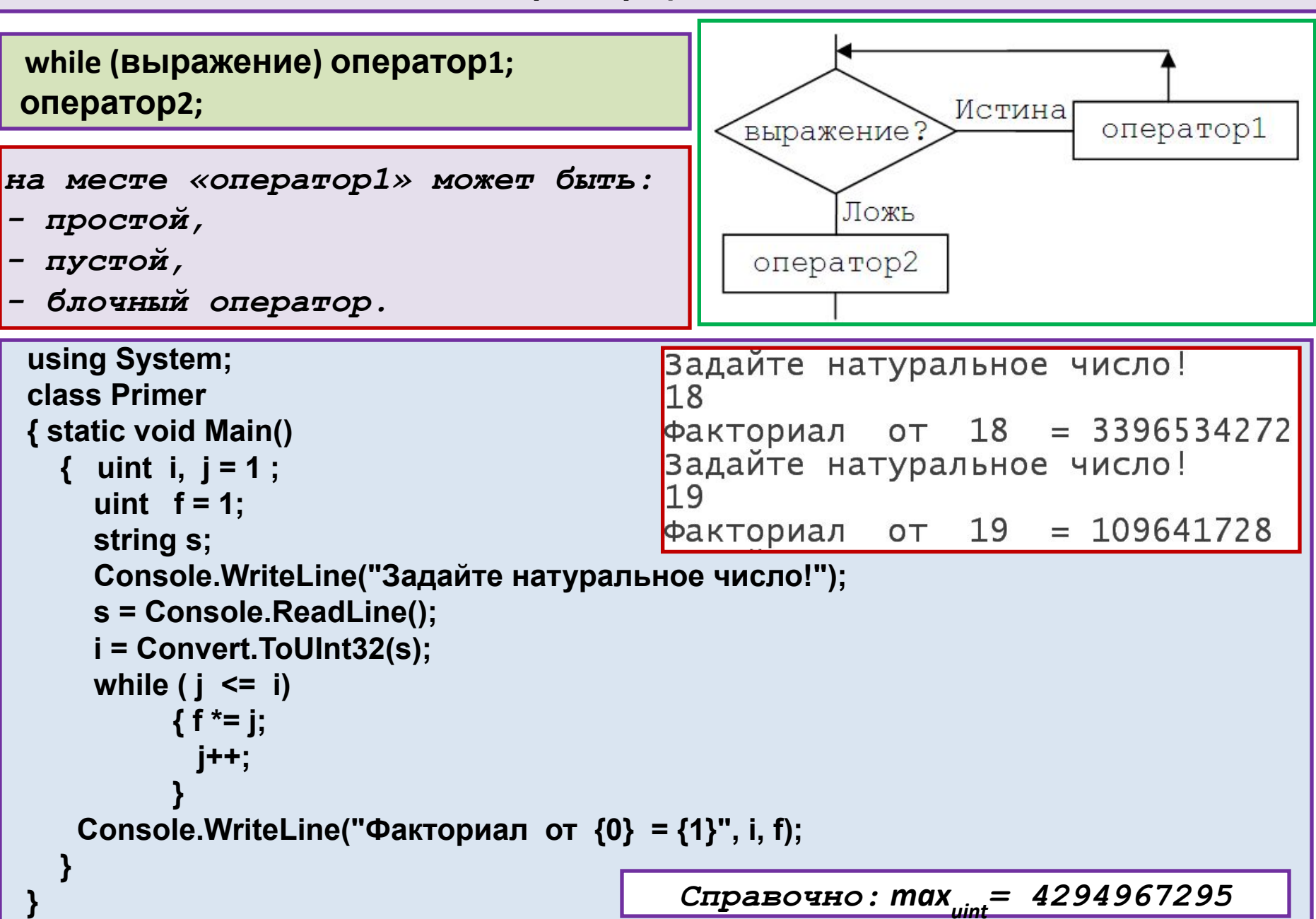

# Оператор цикла do while

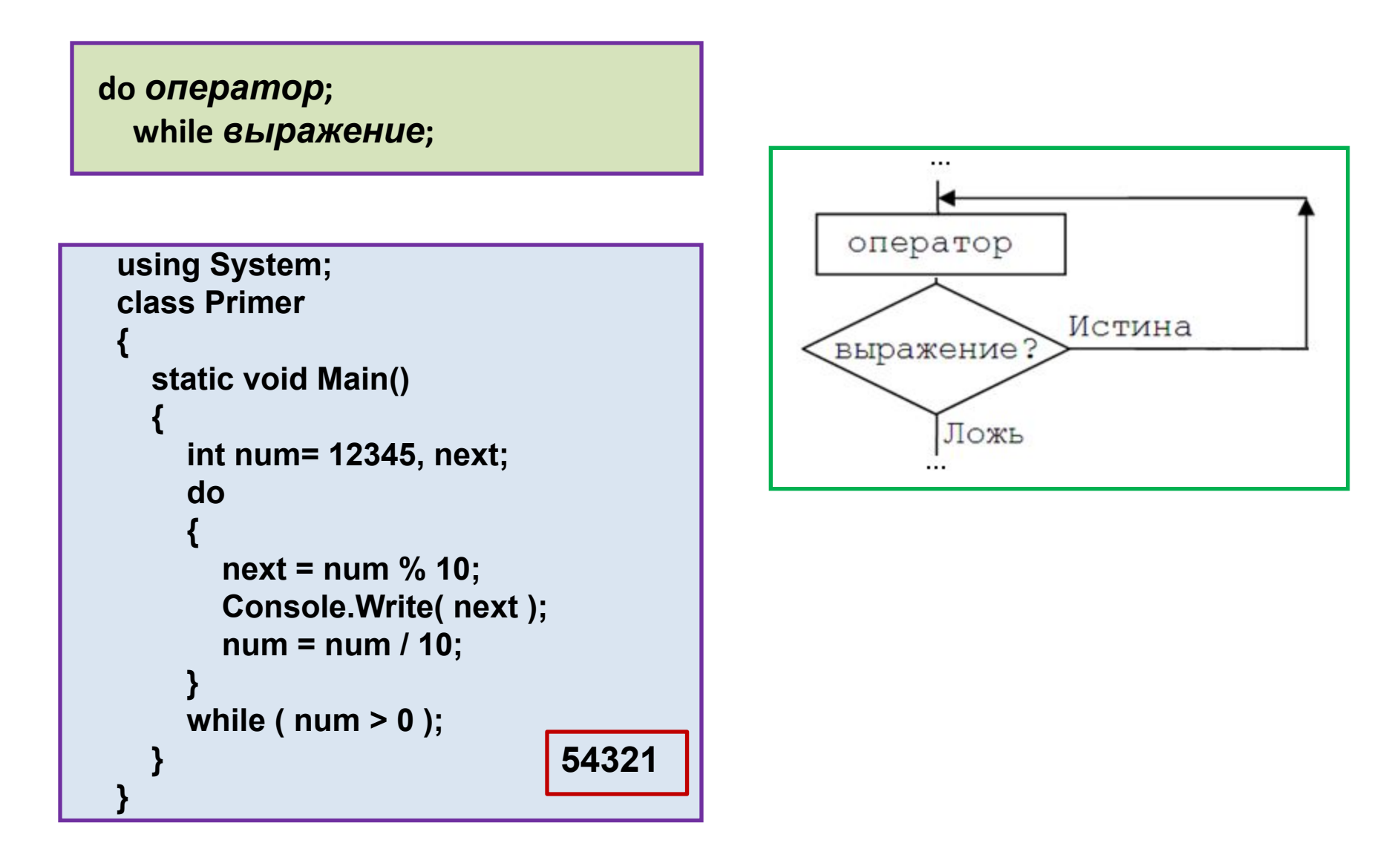

# Оператор цикла <u>for</u>

for (выражение1; выражение2; выражение3) оператор;

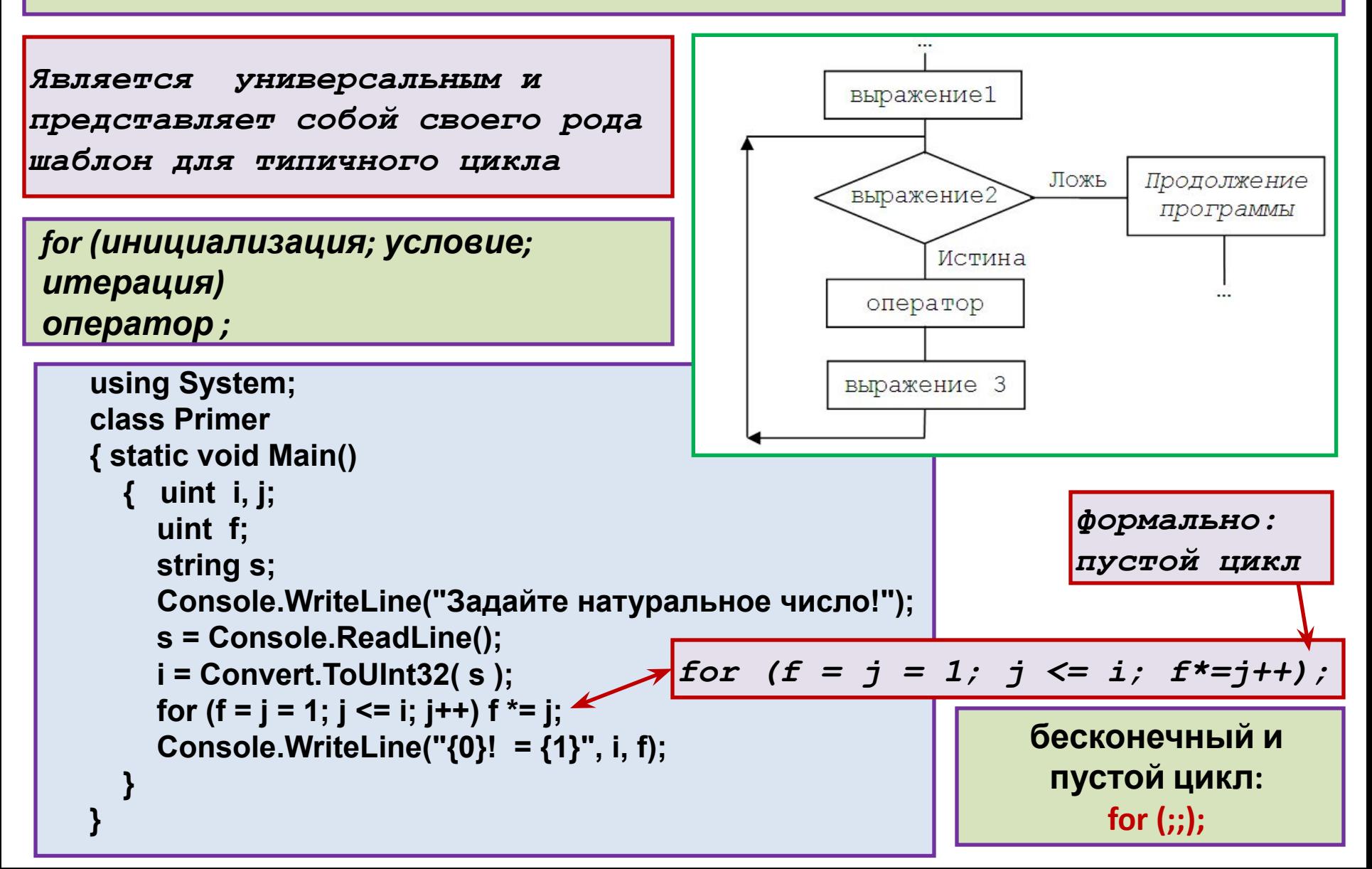

```
using System;
class Primer
{
   static void Main()
 {
     int i, sum = 0 ;
     for (i = 1; i < 10; i+=2, sum++) ;
     Console.WriteLine("i={0}, sum = {1}", i, sum);
 }
}
```

$$
i=11, \text{ sum } = 5
$$

```
using System;
class Primer
{
   static void Main()
 {
    int i, j, k = 0 ;
    for ( i = 0, j = 10; i <= j; i++, j--) k++;
    Console.WriteLine("i={0}, j = {1}, k = {2}", i, j, k );
 }
}
```

$$
i=6, j=4, k=6
$$

*Операторы* **goto***,* **break** *и* **continue** *в циклах (пример1)*

```
Задайте натуральное число!
using System;
                                                       = 72061
class Primer
                                                    Задайте натуральное число!
{ static void Main( )
                                                       = 504071
   { short i, j;
                                                    Задайте натуральное число!
     short f ;
                                                    81
                                                      = 5040 string s;
     Console.WriteLine("Задайте натуральное число!");
     s = Console.ReadLine( );
     i = Convert.ToInt16 ( s );
    for (f = j = 1; j \leq i; j++) {
       f *= j;
       if ( j == 7 ) break;
 }
     Console.WriteLine("{0}! = {1}", i, f );
 }
} 8! = 40320 
                                                   max_{short} = 2^{15} - 1 = 32767
```
*Операторы* **goto***,* **break** *и* **continue** *в циклах (продолжение примера1)*

```
using System;
class Primer
{
   static void Main ( )
 {
     short i, j;
     short f;
     string s;
     Console.WriteLine( "Задайте натуральное число!" );
     s = Console.ReadLine ( );
     i = Convert.ToInt16 ( s );
                                                         Задайте натуральное число!
     for (f = j = 1; j \le i; j++)6!= 720 {
                                                          Задайте натуральное число!
        f *= j;
        if (j == 7) goto m1;
                                                          Наибольшее 7! = 5040 }
                                                          Задайте натуральное число!
     Console.WriteLine("{0}! = {1}", i, f);
                                                          |10\rangleHаибольшее 7! = 5040
     return;
m1: Console.WriteLine("Наибольшее {0}! = {1}", j, f);
 }
}
```
*Операторы* **goto***,* **break** *и* **continue** *в циклах (ещё один вариант примера1)*

```
using System;
class Primer
{
   static void Main()
 {
     short i, j;
     short f;
     string s;
     Console.WriteLine ( "Задайте натуральное число!" );
     s = Console.ReadLine ( );
     i = Convert.ToInt16 ( s );
    for (f = j = 1; j <= i; j++)
 {
        if ( j > 7 ) continue;
       f *= j;
 }
   Console.WriteLine("{0}! = {1}", (i<=7) ? i : (short)7, f);
 }
}Задайте натуральное число!
                                                10
                                                7!= 5040
```
#### *Операторы* **goto***,* **break** *и* **continue** *в циклах (пример2)*

```
using System;
class Primer
{ static void Main()
   { short i, j;
     short f =0;
     string s;
     Console.WriteLine("Задайте натуральное число!");
     s = Console.ReadLine();
     i = Convert.ToInt16(s);
     for ( j = 1; j <= i; j++)
 {
        if ( j%2 == 0) continue;
        f += j;
 }
Console.WriteLine("Сумма нечётных интервала 1 - {0}= {1}", j, f);
 }
}
```
Задайте натуральное число! 1 በ Сумма нечётных интервала  $1 - 11 = 25$ 

# *Вложенные циклы*

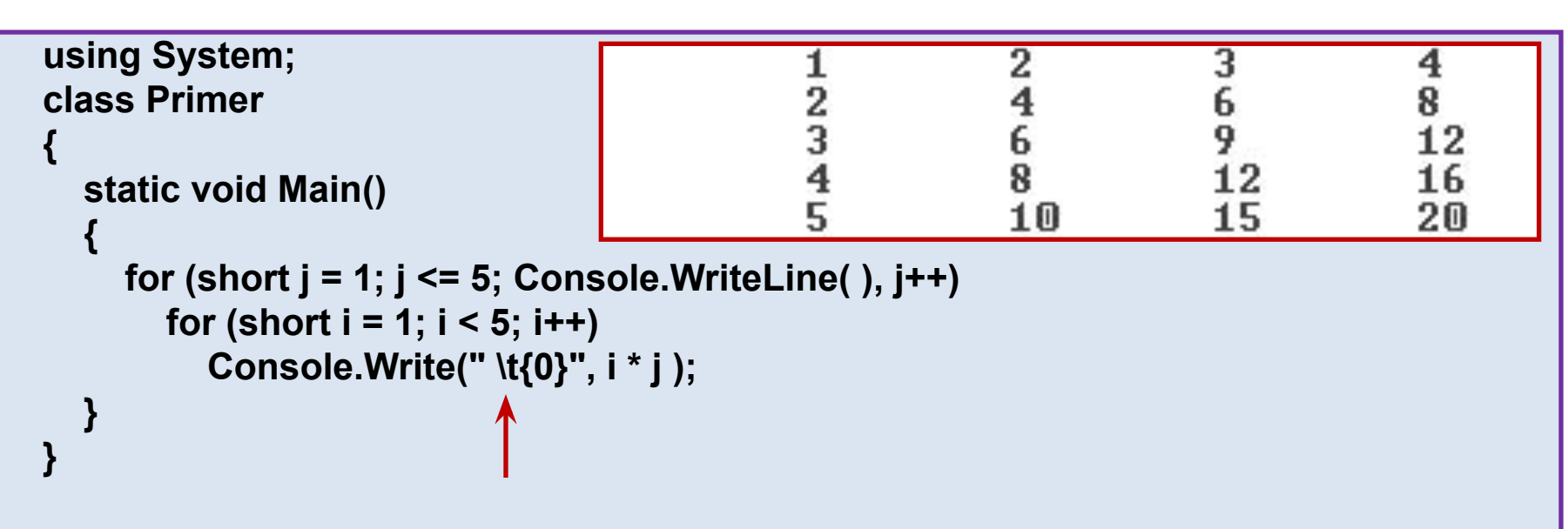

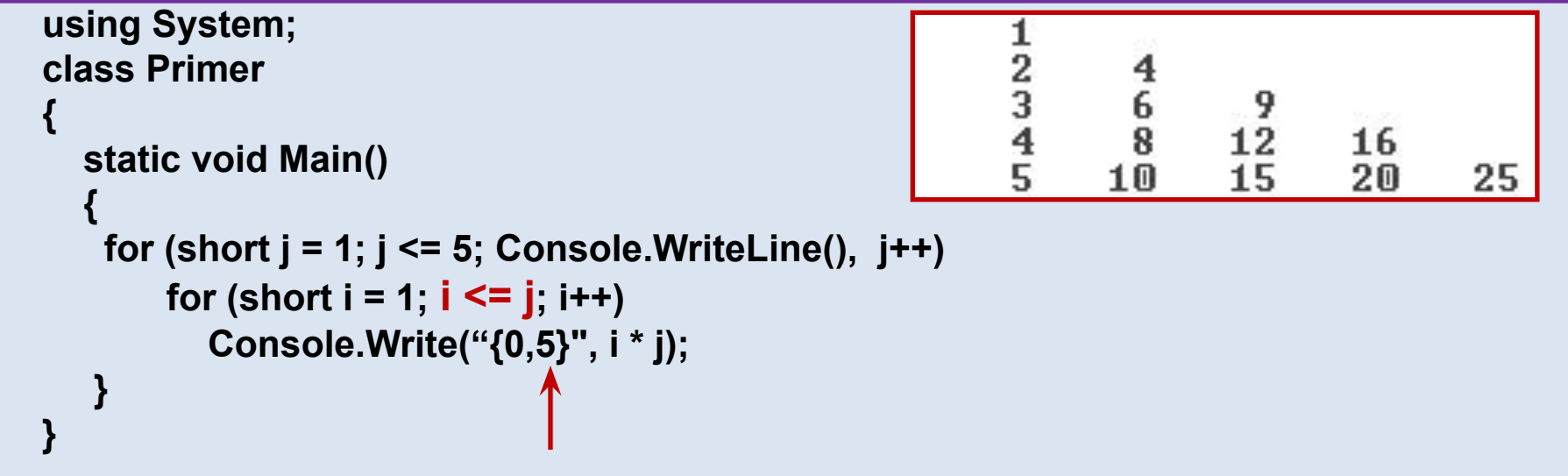